.<br>UniProt Advanced v Q Search BLAST Align Retrieve/ID mapping Peptide search SPARQL Help Contact The mission of UniProt is to provide the scientific community with a comprehensive, high-quality and freely accessible resource of protein sequence and functional information.

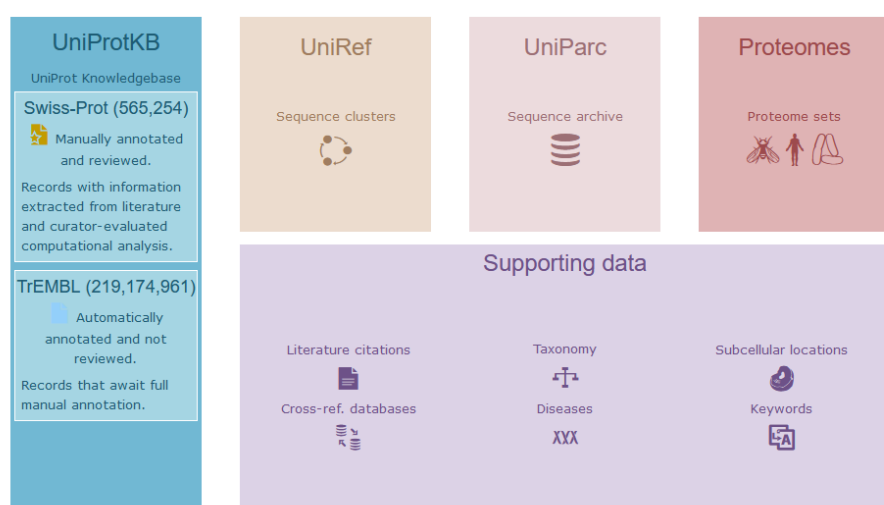

**You Tube** 

## CoV-2 coronavirus protein entries and ais. receptors, updated independent of the general UniProt release cycle. liew SARS-CoV-2 Proteins and eceptors  $\boxed{m}$   $\boxed{y}$   $\boxed{f}$ **News** Forthcoming changes There are currently no changes planned UniProt release 2021\_03 The importance of being disordered | MobiDB-lite predictions for intrinsically disordered regions | UniProtKB via AWS Open Data and Amazo... UniProt release 2021 02 With a little help from my friend | SwissBioPics subcellular location visualization | Change of evidence codes for

#### **la** News archive

### Protein spotlight

ay 2021

**ROTAL** 

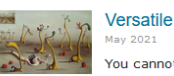

You cannot beat versatility. Whichever way you look at it, versatility strengthens, opens doors, widens horizons. Many notorious people have been endowed with

New UniProt portal for the latest SARS-

multiple talents. Author of the hugely popular book on human behaviour "The Naked Ape", Desmond Morris has not only spent a life as a zoologist and a writer but also as a surrealist painter. Dora Mone in hor days, who a wall-know n nhotoar anhor an cho war

Q Text search Our basic text search allows you to search all the resources available

**SLAST** Find regions of similarity between your sequences

### ■ Sequence alignments

**Getting started** 

 $\lambda$  H  $\lambda$  ,  $\lambda$ بدعو دواجب a dalam da kula badan dan kacamatan Alban **UniProt data** 

上 Download latest release Get the UniProt data

**Jul** Statistics View Swiss-Prot and TrEMBL statistics

How to cite us The UniProt Consortium

# 図3.19 UniProtのトップページ